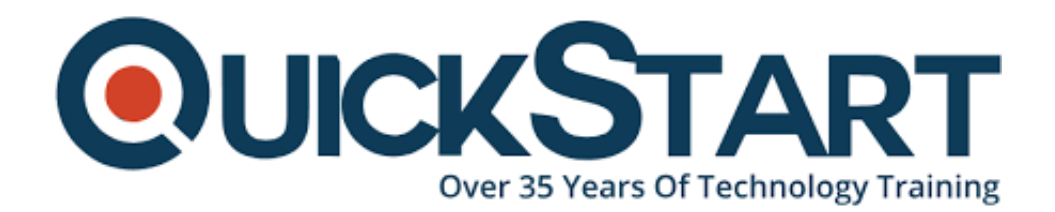

**Document Generated: 01/02/2025 Learning Style: On Demand Provider: CSS Difficulty: Intermediate Course Duration: 5 Hours**

# **C++ Intermediate**

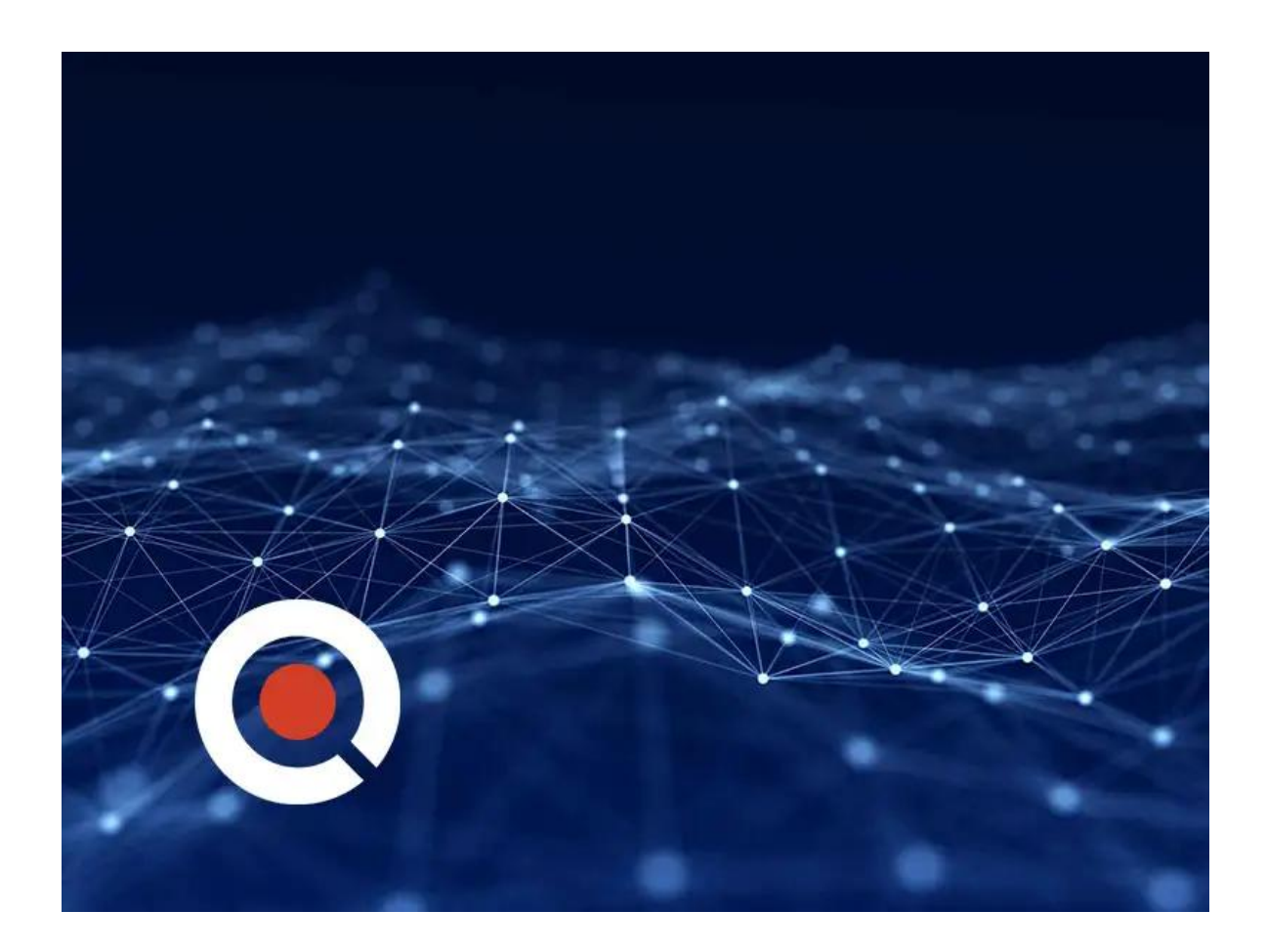

## **About this Course:**

#### **What is C++**

C++ is a general-purpose object-oriented programming (OOP) language, developed by Bjarne Stroustrup, and is an extension of the C language. It is therefore possible

to code C++ in a "C style" or "object-oriented style." In certain scenarios, it can be coded in either way and is thus an effective example of a hybrid language.

C++ is considered to be an intermediate-level language, as it encapsulates both high- and low-level language features. Initially, the language was called "C with classes" as it had all the properties of the C language with an additional concept of "classes." However, it was renamed C++ in 1983.

The C++ Intermediate course is the second course in the two-course series on C++. The course is an intermediate level course that builds on the basic C++ coding skills taught in the C++ Fundamentals course. The course introduces the concepts of Standard Template Library (STL), data structures, iterators, sequence containers and function objects. The C++ Intermediate is a programming course focused on the advanced concepts of C++ coding. The course has multiple hands-on programming exercises to enable the students to apply the learnt concepts while working with C++ programming language. The course is essential to develop intermediate programming skills in the students.

The main highlight of C++ is a collection of predefined classes, which are data types that can be instantiated multiple times. The language also facilitates declaration of user-defined classes. Classes can further accommodate member functions to implement specific functionality

## **Course Outline:**

#### **Chapter 01 - Data Structures and Pointers**

- 1. Topic A: Classes and Structs Part 1
- 2. Classes and Structs Part 2
- 3. Classes and Structs Part 3
- 4. Topic B: Enums Part 1
- 5. Enums Part 2
- 6. Enums Part 3
- 7. Topic C: Unions Part 1
- 8. Unions Part 2
- 9. Unions Part 3
- 10. Topic D: Typedefs Part 1
- 11. Typedefs Part 2
- 12. Typedefs Part 3
- 13. Topic E: Introduction to Pointers Part 1
- 14. Introduction to Pointers Part 2
- 15. Introduction to Pointers Part 3
- 16. Topic F: Pointers and Array Indexing Part 1
- 17. Pointers and Array Indexing Part 2
- 18. Pointers and Array Indexing Part 3
- 19. Topic G: Using Const with Pointers Part 1
- 20. Using Const with Pointers Part 2
- 21. Using Const with Pointers Part 3
- 22. Topic H: Pointers to String Literals Part 1
- 23. Pointers to String Literals Part 2
- 24. Pointers to String Literals Part 3
- 25. Topic I: References Part 1
- 26. References Part 2
- 27. References Part 3
- 28. Topic J: Smart Pointers Part 1
- 29. Smart Pointers Part 2
- 30. Smart Pointers Part 3

#### **Chapter 02 - Arrays and Strings**

- 1. Topic A: Arrays Part 1
- 2. Arrays Part 2
- 3. Arrays Part 3 Topic B: Standard Library Strings Part 1
- 4. Standard Library Strings Part 2
- 5. Standard Library Strings Part 3
- 6. Topic C: More Standard Library Strings Part 1 More Standard Library Strings - Part 2
- 7. More Standard Library Strings Part 3
- 8. Topic D: Functions Part 1
- 9. Functions Part 2
- 10. Functions Part 3
- 11. Topic E: More Functions Part 1
- 12. More Functions Part 2
- 13. More Functions Part 3 Topic F: Function Pointers Part 1
- 14. Function Pointers Part 2
- 15. Function Pointers Part 3
- 16. Topic G: Control Statements Part 1
- 17. Control Statements Part 2 Control Statements Part 3

## **Credly Badge:**

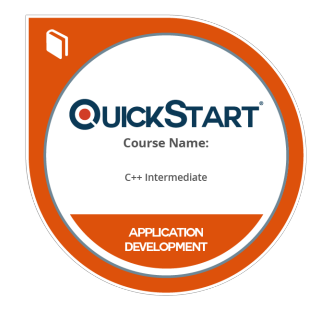

#### **Display your Completion Badge And Get The Recognition You Deserve.**

Add a completion and readiness badge to your Linkedin profile, Facebook page, or Twitter account to validate your professional and technical expertise. With badges issued and validated by Credly, you can:

- Let anyone verify your completion and achievement by clicking on the badge
- Display your hard work and validate your expertise

Display each badge's details about specific skills you developed.

Badges are issued by QuickStart and verified through Credly.

**[Find Out More](https://www.quickstart.com/completion-badges) or [See List Of Badges](https://www.credly.com/organizations/quickstart/badges)**